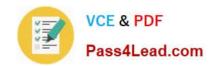

## 77-881<sup>Q&As</sup>

Word 2010

#### Pass Microsoft 77-881 Exam with 100% Guarantee

Free Download Real Questions & Answers PDF and VCE file from:

https://www.pass4lead.com/77-881.html

100% Passing Guarantee 100% Money Back Assurance

Following Questions and Answers are all new published by Microsoft
Official Exam Center

- Instant Download After Purchase
- 100% Money Back Guarantee
- 365 Days Free Update
- 800,000+ Satisfied Customers

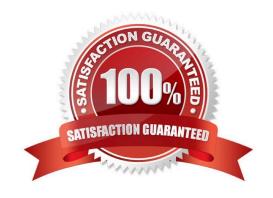

# VCE & PDF Pass4Lead.com

#### https://www.pass4lead.com/77-881.html

2022 Latest pass4lead 77-881 PDF and VCE dumps Download

#### **QUESTION 1**

| You work as an Office Assistant for BlueSoft Inc. You use Microsoft Word 2010 for the official work. You have created a |
|----------------------------------------------------------------------------------------------------|
| document. You need the spelling and grammar checker to check the Exam Name. Which of the following keys will you        |
| press to accomplish the task?                                                                                           |

| Α. | F8 |
|----|----|
|    |    |

B. F7

C. F4

D. F5

Correct Answer: B

#### **QUESTION 2**

Which of the following is used to provide page number and date of creation of the document at the bottom of each page?

- A. Header
- B. Cover page
- C. Footnote
- D. Footer

Correct Answer: D

#### **QUESTION 3**

Which of the following keys is used to open a document?

- A. Ctrl+P
- B. Ctrl+O
- C. Ctrl+E
- D. Ctrt+N

Correct Answer: D

#### **QUESTION 4**

You work in an office and you are assigned with the task of creating a document. The document has to be shared with all the employees. You want to restrict the edit, copy, and print permission of all the shared users. What will you do to

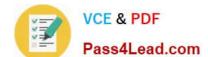

#### https://www.pass4lead.com/77-881.html 2022 Latest pass4lead 77-881 PDF and VCE dumps Download

accomplish the task?

- A. Inspect the document.
- B. Mark the document as final.
- C. Restrict the permission for the document. Exam Name: Word 2010
- D. Encrypt the document.

Correct Answer: C

#### **QUESTION 5**

John creates a document, which contains some text boxes. He wants the text of the text box to be rotated to ninety degrees. What will he do to accomplish the task?

- A. Use the Text Direction option.
- B. Use the Text Wrapping option.
- C. Use the Align option.
- D. Use the Position option.

Correct Answer: A

Latest 77-881 Dumps

77-881 Study Guide

77-881 Braindumps

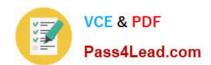

To Read the Whole Q&As, please purchase the Complete Version from Our website.

### Try our product!

100% Guaranteed Success

100% Money Back Guarantee

365 Days Free Update

**Instant Download After Purchase** 

24x7 Customer Support

Average 99.9% Success Rate

More than 800,000 Satisfied Customers Worldwide

Multi-Platform capabilities - Windows, Mac, Android, iPhone, iPod, iPad, Kindle

We provide exam PDF and VCE of Cisco, Microsoft, IBM, CompTIA, Oracle and other IT Certifications. You can view Vendor list of All Certification Exams offered:

https://www.pass4lead.com/allproducts

#### **Need Help**

Please provide as much detail as possible so we can best assist you. To update a previously submitted ticket:

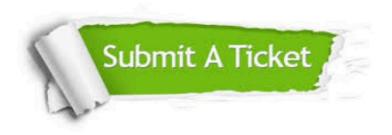

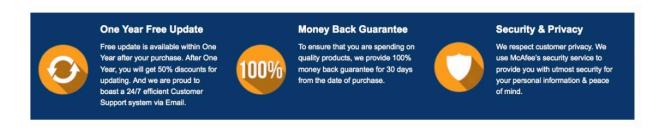

Any charges made through this site will appear as Global Simulators Limited.

All trademarks are the property of their respective owners.

Copyright © pass4lead, All Rights Reserved.